# **ЗАСТОСУВАННЯ ТЕКСТУРНОГО АНАЛІЗУ У ВИРІШЕННІ ЗАДАЧІ КЛАСИФІКАЦІЇ МЕДИЧНИХ ЗОБРАЖЕНЬ**

*Настенко Є.А.*, с.н.с., д.б.н., к.т.н. [nastenko.e@gmail.com](mailto:nastenko.e@gmail.com) *Павлов В.А.*, доц., к.т.н. [pavlov.vladimir264@gmail.com](mailto:pavlov.vladimir264@gmail.com) *Носовець О.К.*, к.т.н. [o.nosovets@gmail.com](mailto:o.nosovets@gmail.com) *Круглий В.В.*, магістр [vladislavkrug@gmail.com](mailto:vladislavkrug@gmail.com) *Гончарук М.О.*, магістр [maksymhoncharuk42@gmail.com](mailto:maksymhoncharuk42@gmail.com) *Карлюк А.В.*, магістр [karliukanastasia@gmail.com](mailto:karliukanastasia@gmail.com) *Грішко Д.Ю.*, магістр [dimagrshk@gmail.com](mailto:dimagrshk@gmail.com) *Трофименко О.В.*, магістр [trofymenko.oleks@gmail.com](mailto:trofymenko.oleks@gmail.com) *Бабенко В.О.*, магістр [vbabenko2191@gmail.com](mailto:vbabenko2191@gmail.com) Кафедра біомедичної кібернетики Національного технічного університету України «Київський політехнічний інститут імені Ігоря Сікорського», м. Київ, Україна

*Реферат* – *Дана робота розглядає використання методів текстурного аналізу для отримання інформативних ознак, які описують текстуру медичних зображень. Для дослідження було взято 317 знімків ультразвукового дослідження печінки (як у здорових людей, так і у людей з різними патологіями, такими як: аутоімунний гепатит, хвороба Вільсона, гепатит В і С, стеатоз і цироз), за якими і були отримані інформативні ознаки; також було взято 3064 зображення магнітно-резонансної томографії мозку (де зображені три типи пухлин, таких як: менінгіома, гліома та пухлина гіпофізу), на яких були застосовані отримані ознаки, щоб перевірити їх універсальність. Ультразвукові знімки печінки були надані Інститутом ядерної медицини та променевої діагностики НАМН України, в той час як знімки магнітно-резонансної томографії мозку були взяті з онлайн джерела. В результаті дослідження було отримано більше 100 інформативних ознак різного роду, які успішно класифікують як ультразвукові зображення печінки, так і знімки магнітно-резонансної томографії мозку. Для класифікації зображень був застосований один із найбільш популярних методів машинного навчання – «Випадковий ліс класифікації». Для задачі захворювань печінки було отримано 3 моделі Випадкового лісу окремо під кожний тип ультразвукового датчику, які успішно класифікують 2 класи («норма» і «патологія»). Перед їх отриманням загальну вибірку було розбито на навчальну (для навчання моделей), тестову (для підбору оптимальних параметрів налаштування Випадкового лісу) і екзаменаційну (для об'єктивної оцінки отриманих моделей). На загальній вибірці точність розпізнавання отриманих моделей варіюється від 92% до 92.9%. В задачі ж пухлин мозку, оскільки класів було 3, то було побудовано 3 моделі Випадкового лісу під окремі задачі «Одна пухлина проти всіх», а також 1 модель під мультикласову задачу. Точність моделей на екзаменаційній вибірці (10%) варіюється від 84% до 93.8% .*

*Ключові слова* – *діагностика пацієнтів, захворювання печінки, ультразвукові дослідження, пухлини мозку, магнітно-резонансна томографія, текстурний аналіз, машинне навчання, «Випадковий ліс класифікації»*

#### **І. ВСТУП**

Протягом існування людства медицина завжди вважалась і до сих пір вважається однією із найважливіших сфер діяльності. Завдяки розвитку інформаційних та комп'ютерних технологій дана сфера стрімко модернізується, а разом з нею модернізується і процес діагностики [1]. Своєчасне виявлення хвороби у людини є надзвичайно вважливою процедурою, оскільки таким чином можна запобігти появу серйозних наслідків.

В контексті виявлення хвороб печінки одним із найточніших методів вважається біопсія [2], яка є одним із видів інвазійної діагностики. Проте, даний метод має велику кількість шкідливих недоліків, серед яких: високий процент ускладнень (серед них не виключені і летальні наслідки), виражена біль при процедурі (20% обстежених); також близько 9% обстежених заявили про те, що більше ніколи не погодяться на повторну процедуру біопсії. Таким чином актуальною стає задача розвитку неінвазійних підходів до діагностики. Найбільш відомим неінвазійним методом прийнято вважати ультразвукові дослідження (УЗД), які завдяки своєї швидкості та дешевизні останнім часом стали фундаментом для інформаційним систем діагностики [3-4]. Однак, УЗД, на жаль, можна застосовувати не для всіх органів людського тіла, наприклад для мозку. В таких випадках замість УЗД використовують методи структурної візуалізації, такі як комп'ютерна томографія (КТ) та магнітно-резонансна томографія (МРТ) [5]. Оскільки дані зображення отримуються в трьохвимірному просторі, вони дозволяють отримати більш детальну та структуровану інформацію про анатомію патології чи новоутворення. Їх, як і УЗД, також використовують в створенні інформаційних систем діагностики [6].

Тим не менш, варто відмітити, що зазвичай в такого роду системах якість розпізнавання хвороби «задовільна», і з ростом кількості пацієнтів буде стабілізуватися, або навіть погіршуватись. Тому, щоб досягти підвищення точності розпізнавання хвороб, необхідно використати повний спектр можливостей сучасних підходів до аналізу медичних зображень. Таким чином з'являється можливість отримати деякий аналітичний інструмент, який стане ключовим механізмом при створенні системи підтримки прийняття рішення, що буде надавати допоміжні послуги для лікарів при діагностиці пацієнта.

## **ІІ. ПОСТАНОВКА ЗАДАЧІ**

Метою даного дослідження є виявлення нових інформаційних ознак для класифікації медичних зображень за допомогою використання текстурного аналізу. Після виявлення ознак необхідно побудувати моделі класифікації з використанням методів машинного навчання, щоб розпізнати хвороби печінки на УЗД, та пухлини мозку на МРТ.

### **ІІІ. ЗАДАЧА КЛАСИФІКАЦІЇ УЗД ПЕЧІНКИ**

## **3.1. Характеристика клінічного матеріалу**

Для авторів даної роботи була поставлена задачі *Інститутом ядерної медицини та променевої діагностики НАМН України* створення система підтримки прийняття рішень при діагностиці печінки. Інститут надав 317 знімків УЗД печінки в *b*режимі (рис. 1).

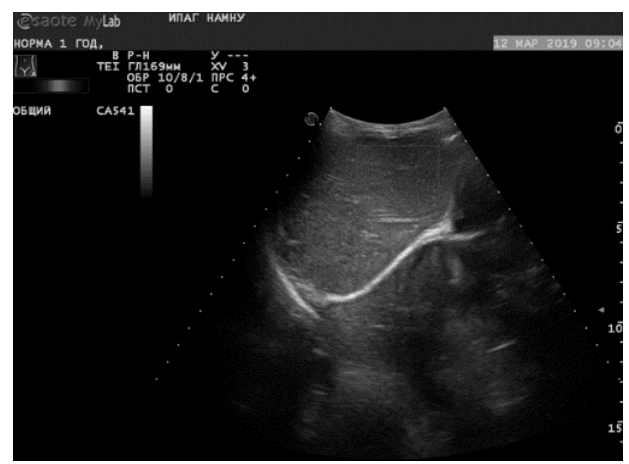

Рис. 1. Приклад використаного в дослідженні УЗД (рисунок був наданий *Інститутом ядерної медицини та променевої діагностики НАМН України)*

Всього було надано знімки УЗД 46 пацієнтів з печінкою в абсолютно нормальному стані, та 48 пацієнтів з певною хворобою печінки (серед них аутоімунний гепатит, хвороба Вільсона, гепатит В і С, стеатоз і цироз).

Так звані «області інтересу», а якщо точніше, найбільш характерні для лікарів ділянки УЗД були помічені червоними прямокутниками. Саме ці області інтересу (ОІ) використовувались в дослідженні як окремі об'єкти для аналізу. Всього із кожного УЗД було виділено 582 ОІ (312 ОІ печінки в нормі та 270 ОІ патології печінки).

Також характерною рисою використаних даних є те, що УЗД брались з різних датчиків, а саме: конвексного, лінійного, а також лінійного в режимі підвищеного рівня сигналу (помітимо як «посилений» датчик). Розподілення ОІ норми і патології для кожного датчике наступне: конвексний датчик – 197(норма):107(патологія), лінійний датчик – 80:74, посилений датчик – 35:89.

#### **3.2. Опис текстурного аналізу**

Оскільки УЗД візуалізує лише поверхню печінки, для її представлення на зображенні накладується так звана «текстура». Це дає можливість отримати цінну інформацію із зображень, використовуючи для цього методи «текстурного аналізу» [7]. Будь-яке зображення представляє собою *m*x*n* (*m* – кількість рядків, *n* – кількість стовбців) матрицю пікселей (рис. 2).

|     |  |  | 53 55 56 61 67 67 65 |  |
|-----|--|--|----------------------|--|
|     |  |  | 52 52 52 57 62 62 58 |  |
|     |  |  | 60 60 59 60 61 58 54 |  |
|     |  |  | 66 70 70 69 66 60 54 |  |
|     |  |  | 68 74 74 72 66 61 58 |  |
|     |  |  | 68 72 72 69 67 67 67 |  |
|     |  |  | 68 68 68 68 70 75 74 |  |
| 671 |  |  | 68 68 69 71 74 75    |  |
|     |  |  | 65 68 71 73 73 73 73 |  |
|     |  |  | 66 72 76 76 74 73 74 |  |

Рис. 2. Представлення зображення в вигляді *m*x*n* матриці (рисунок був зроблений в програмі *draw.io*)

На рисунку вище в матриці представлені значення градацій сірого (так як зображення чорно-біле), яке варіюється від 0 (чорний колір) до 255 (білий колір). Використовуючи матриці даного типу, можна отримати текстурні ознаки, які описують властивості зображення. Дані ознаки розраховуються на основі просторових відношень сірого тону зображення. В якості текстурних ознак зазвичай використовують текстурні статистики першого і вище порядків [8]. Статистичні особливості першого порядку розраховуються із *m*x*n* матриці (матриці градацій сірого), приклад якої представлений вище. Статистичні особливості другого і вище порядків отримуються з різних видів матриць відношень сірих рівнів зображень. Прикладом такої матриці є матриця суміжності відтінків сірого (GLCM – greylevel co-occurrence matrix) [9-10], яка візуально представлена на рис. 3.

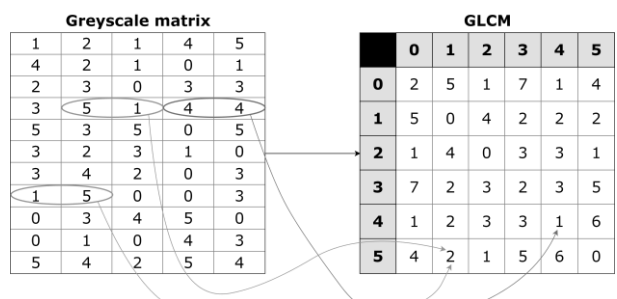

Рис. 3. Формування матриці GLCM з азимутом  $0^{\circ}$ (рисунок був зроблений в програмі *draw.io*)

GLCM представляє собою комбінації сусідніх пікселей, які розподіляються по одному обраному напрямку (на рис. 3

показаний приклад GLCM з направленням по азимуту 0°). В роботах [11-12] авторами було детально розглянуто застосування GLCM на ОІ печінки. Після того як були побудовані середні GLCM окремо для зображень норми і патології, був отриманий результат в вигляді 3D гістограм, які показані на рис. 4 (на осях *x* та *y* відображені градації сірого, на осі *z* – середня частоті комбінації градацій сірого).

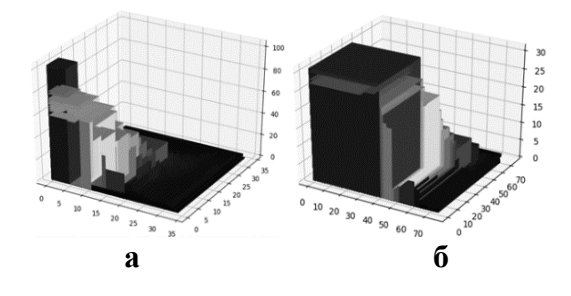

Рис. 4. Середні GLCM: а – норми, б – патології (рисунки були отримані за допомогою коду *Python*)

Порівняв отримані гістограми, автори [11-12] змогли прийти к отриманню наступних трьох ознак, які захищені патентом України №139916 на корисну модель «Спосіб діагностики дифузних захворювань печінки у дітей» (виданий 27.01.2020):

 $x_1$  (рис. 5) – діапазон стійкості значень частоти в області низькоінтенсивних комбінацій градацій сірого

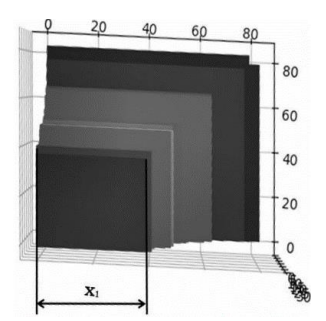

Рис. 5. Візуальне представлення *x*<sup>1</sup> (рисунок був отриманий за допомогою коду *Python*)

 $\bullet$   $x_2$  (рис. 6) – частота зустрічальності комбінацій градацій сірого сусідніх пікселей, які найкращим чином розрізняють зображення печінки в нормі і патології.

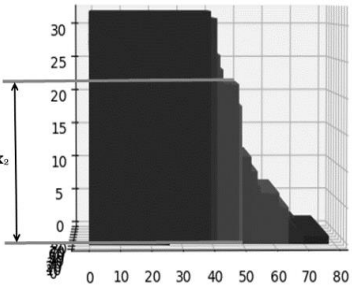

Рис. 6. Візуальне представлення *x*<sup>2</sup> (рисунок був отриманий за допомогою коду *Python*)

 $\bullet$   $x_3$  (рис. 7) – максимальне до рівня значимості значення градацій сірого

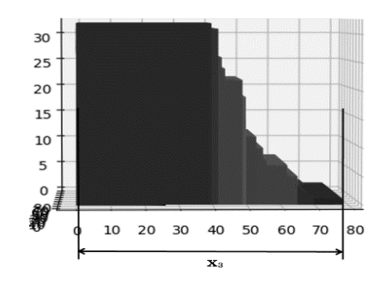

Рис. 7. Візуальне представлення *x*<sup>3</sup> (рисунок був отриманий за допомогою коду *Python*)

Використання даних ознак дозволило отримати правильне розпізнання патологій печінки в 93% випадків [11]. Проте, на той момент вибірка ОІ включала в себе чуть більше 100 зображень, і після того, як було отримано *Інститутом* ще 500 ОІ, результат очевидно помітно погіршився. Тим не менш, дослідження в [9] показало, що дані ознаки є доволі інформативними, і їх поєднання з іншими ознаками може дати той самий необхідний аналітичний інструмент, який дозволить з максимальною точністю розпізнавати патології печінки.

**3.3. Виділення нових текстурних ознак**

На рис. 8 показані приклади ОІ печінки в нормі і патології.

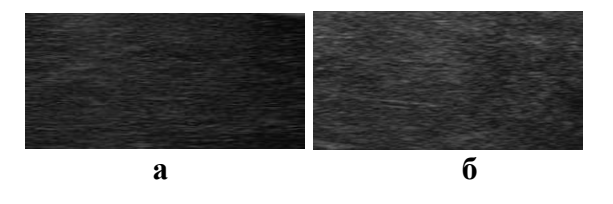

Рис. 8. Приклади ОІ: а – печінки в нормі, б – патології печінки (рисунки були вирізані з оригінальних УЗД)

Порівнюючи дані ОІ, можна побачити, що при нормі текстура печінки має більш рівномірну і зернисту структуру. Це дало привід для того, щоб використати механізм метода групового урахування аргументів (МГУА) [13-14] для отримання нових ознак. Ідея використовуваного механізму в тому, що шляхом аналізу кожного зображення будується структура регресійних моделей об'єктів-множин, спостереження за якими проходили послідовно в часі. Моделі мають форму співвідношення з функціями запізнення в вигляді

$$
y_{+P} = F(y_{k_1}, y_{k_2}, ..., y_{k_M}) = \sum_{i=1}^{m} a_i \varphi_i(y)
$$
 (1)

де: *P* – інтервал прогнозу, *k<sup>i</sup>* – індекс запізнення змінної *y*, при яких змінна має найбільшу кореляцію з прогнозованою величиною *Y* – вектором  $(y_{k_1}, y_{k_2}, ..., y_{k_M})$  $y_{k_1}, y_{k_2}, ..., y_{k_M}$ <sup>T</sup>.

Це дозволило для кожного типу датчика побудувати структури, які найбільш точно відображають об'єкти класифікації (ОІ) в вигляді вектора параметрів *a<sup>i</sup>* (*i* = 1, …, *m*) моделі (1). Таким чином, класифікація об'єктів відбувається в просторі параметрів *ai*. Незалежна змінна для прогнозу – це ряд номерів пікселя в лінійній розгортці зображення, залежні змінні – градації сірого.

Відповідно, як і було сказано раніше, ОІ аналізуються в просторі запізнень лінійної розгортки зображення (під розгорткою розуміється послідовність рядків матриці зображення, а під простором запізнень – значення *m* максимумів функції автокореляції розгортки).

Завдяки отриманим лінійним структурам по запізненням розгортки для кожного датчику, можна провести реконструкцію ОІ (рис. 9).

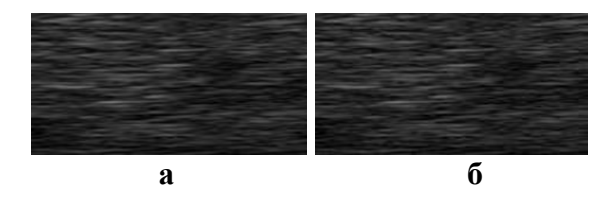

Рис. 9. ОІ: а – оригінал, б – реконструкція (рисунки були отримані за допомогою коду *Python*)

Все це дає можливість отримати нові інформативні ознаки в вигляді вектора параметрів *ai*, які будуть добавлені в загальний «стек» ознак (де вже є запатентовані ознаки *x*1, *x*<sup>2</sup> і *x*3) для розпізнавання патології печінки.

Слід відмітити, що УЗД печінки, які були надані лікарями, були взяті з різними значеннями яскравості і контрастності, які лікарі налаштовували індивідуально під кожний випадок окремого пацієнта. Виходячи з цього, з'явилась необхідність в розробці механізму, який дозволить не лише привести всі зображення в єдину шкалу, але і при цьому не втратити цінну інформацію, яку характеризують ознаки *x*1, *x*<sup>2</sup> і *x*3. Дана умова дала можливість отримати наступні матриці перетворення оригінальної матриці градацій сірого:

1. Матриця горизонтального диференціювання (рис. 10).

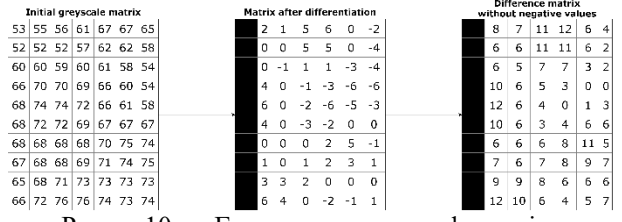

Рис. 10. Горизонтальне диференціювання (рисунок був зроблений в програмі *draw.io*)

Для її отримання використовується наступна формула:

$$
g_{i,j}^{hor} = g^{orig}_{i,j} - g^{orig}_{i-1,j} \Rightarrow
$$
  
\n
$$
\Rightarrow g_{i,j}^{*hor} = g_{i,j}^{hor} + |g_{min}^{hor}|
$$
\n(2)

де: *g* – градація сірого, *i* – індекс рядка, *j* – індекс стовпця.  $|g_{\min}^{hor}|$ *g* – модуль від мінімального значення матриці горизонтального диференціювання.

Дана трансформація дозволяє отримати наступне зображення (рис. 11).

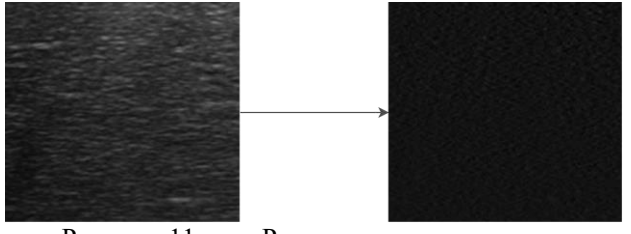

Рис. 11. Результат горизонтального диференціювання (рисунки були отримані за допомогою коду *Python*)

2. Матриця вертикального диференціювання (рис. 12).

| Initial greyscale matrix |                |    |       |    |             |       |
|--------------------------|----------------|----|-------|----|-------------|-------|
|                          | 53 55          |    |       |    | 56 61 67 67 | 65    |
|                          | 52 52          |    | 52 57 | 62 | 62          | 58    |
| 60.                      | 60             | 59 | 60    | 61 | 58          | 54    |
|                          | 66 70          | 70 | 69    | 66 | 60          | 54    |
|                          | 68 74 74       |    | 72    | 66 | 61          | 58    |
|                          | 68 72 72 69    |    |       | 67 | 67          | 67    |
| 68                       | 68             | 68 | 68    |    | 70 75       | 174   |
| 67                       | 68             | 68 | 69    | 71 |             | 74 75 |
|                          | 65 68          | 71 | 73    | 73 | 73          | 73    |
|                          | 66 72 76 76 74 |    |       |    | 73 74       |       |

Рис. 12. Вертикальне диференціювання (рисунок був зроблений в програмі *draw.io*)

Для її отримання в свою чергу використовується наступна формула:

$$
g_{i,j}^{vert} = g^{orig}_{i,j} - g^{orig}_{i,j-1} \Rightarrow
$$
  
\n
$$
\Rightarrow g_{i,j}^{*vert} = g_{i,j}^{vert} + |g_{min}^{vert}|
$$
\n(3)

де:  $|{g}_{\min}^{\mathit{vern}}\>$ *vert g* – модуль від мінімального значення матриці вертикального диференціювання.

В результаті виходить наступне зображення (рис. 13).

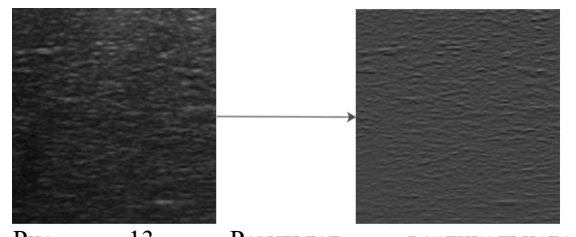

Рис. 13. Результат вертикального диференціювання (рисунки були отримані за допомогою коду *Python*)

Якщо уважно подивитись на отримані результати диференціювання (рис. 11, 13), можна побачити, що форми текстури при трансформації зберігаються в початковому

стані, таким чином їх можна використовувати для отримання нових текстурних ознак без втрати цінної інформації, а також зводячи усі зображення в одну універсальну шкалу. В першу чергу для них можна порахувати запатентовані ознаки *x*1, *x*<sup>2</sup> і *x*3.

Було запропоновано додати в загальний стек текстурні ознаки першого порядку, які представляють собою наступні статистичні характеристики [15] (розраховані на матрицях диференціювання):

- середнє значення градацій сірого;
- середньоквадратичне відхилення;
- асиметрія;
- ексцес;
- $\bullet$  розмах;
- медіана;
- перший квартиль;
- третій квартиль;

 міжквартильний розмах (різниця між третім і першим квартилями)

- 5-перцентиль;
- 95-перцентиль.

Крім GLCM, було також досліджено так звану матрицю довжин градацій сірого  $(GLRLM - grey level run length matrix)$  [16]. Суть GLRLM у тому, що вона оцінює довжину «пробігу» в розподілі градацій сірого. Довжина пробігу визначається як довжина послідовності пікселей вздовж певного напрямку. Схематично дана матриця зображена на рис. 14.

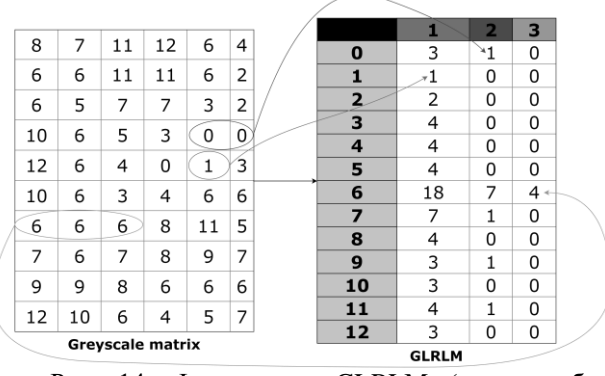

Рис. 14. Формування GLRLM (рисунок був зроблений в програмі *draw.io*)

Для даної матриці також були розраховані статистичні ознаки (окремо для довжин 1, 2 і 3), які вказані вище. В додаток була запропонована наступна ознака:

$$
diff_{ij} = |AMo_i - AMo_j|
$$
 (4)

де: *diffij* – різниця амплітуд моди *AMo<sup>i</sup>* нормалізованих частот матриці GLRLM при довжині *i*; *i*, *j* = 1, 2, 3.

Приклади ознак, отриманих за формулою (4), показані на рис. 15.

Останнім нововведенням авторів стали ознаки, які представлені у вигляді частот комбінацій пар градацій сірого в матриці GLRLM. Щоб зрозуміти, які ж пари градацій сірого найбільш інформативні для розпізнавання патологій печінки, необхідно перебрати 256<sup>2</sup> різних ознак (так як всього градацій сірого 256, відповідно, комбінацій пар – 256\*256).

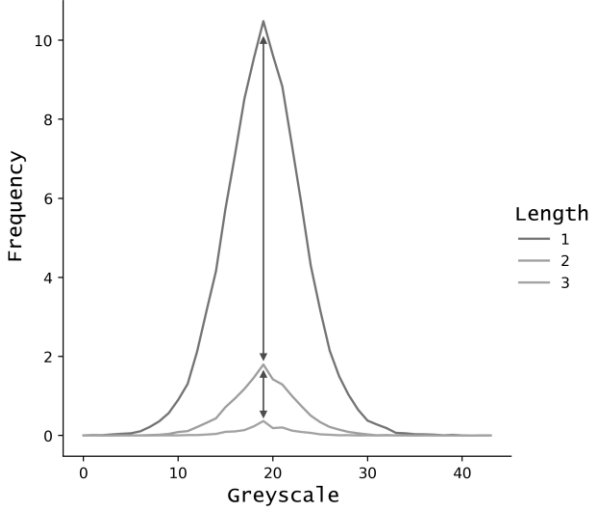

Рис. 15. Візуальне представлення ознак *diffij* (рисунок був отриманий за допомогою коду *Python*)

Виходячи з цього, для першого відсіювання неінформативних ознак для кожного датчику УЗД, на різних матрицях диференціювання, були розраховані різницеві (між нормою і патологією печінки) GLCM. Дані GLCM представляють собою різницю між середньою GLCM норми і середньою GLCM патології.

Отримавши дані різницеві GLCM, були відсіяні пари градацій сірого за наступним принципом:

$$
(i,j) = \begin{cases} (i,j), & \text{if } d_{ij} < 0.3d_{min} \\ (i,j), & \text{if } d_{ij} > 0.3d_{max} \\ \varnothing, & \text{otherwise} \end{cases}
$$
 (5)

Тим не менш, пар градацій сірого все рівно залишалась велика кількість, тому, для отримання оптимального «ансамблю» пар градацій сірого в якості ознак був запропонований наступний критерій:

$$
criterion = \frac{\frac{1}{N} \sum_{n=1}^{N} xy_n}{1 + \frac{1}{C_k^2} \sum_{i}^{J} \sum_{j}^{J} xy_{ij}}
$$
(6)

де: *Х* – частота пари пікселів, *Y* – клас норма/патологія, *xy* – множина кореляцій ознаки *Х* з класом *У*, *k* — розмір ансамблю ознак.

Так як пари градацій сірого несуть в собі кількісну характеристику частоти, то відповідно використовувалась кореляція Спірмана. За допомогою генетичного алгоритму був виконаний перебір різних ансамблів з заданим *k* від 2 до 50. В результаті були отримані оптимальні за критерієм (6) ансамблі пар градацій сірого. Таким чином, були отримані ознаки, які характеризують частоту появи тих пар градацій сірого на зображенні, які найкращим чином розрізняють норму і патологію. Ці ознаки були добавлені в загальний стек ознак. Варто відмітити, що з появою нових зображень ансамблі пар можуть змінюватись

#### **3.4. Побудова моделей класифікації з використанням отриманих ознак**

Отриманий стек ознак (для конвексного датчика він нараховував 127 ознак, для лінійного датчика – 125, для посиленого датчика – 113) був використаний для вирішення задачі класифікації зображень УЗД печінки, а якщо точніше, для визначення класу печінки по ОІ (1 – норма, 2 – патологія). В якості алгоритму класифікації був взятий один із найпопулярніших методів машинного навчання, а саме «Випадковий ліс класифікації», який останнім часом вважається найкращим способом для вирішення подібних задач. Перед побудовою Випадкових лісів загальні вибірки були розбиті на навчальні (70%), тестові (20%) і екзаменаційні (10%). Кожна модель була

оцінена за показникам точності передбачення, позитивної оцінки передбачення (ПОП – доля правильно передбачених об'єктів першого класу) і негативної оцінки передбачення (НОП – доля правильно передбачених об'єктів другого класу). Результати представлені в табл. 1.

Якщо застосувати отримані Випадкові ліси на загальні вибірки (100%), то вийде: для конвексного датчику 92.8% правильних передбачень, для лінійного – 92.9%, для посиленого – 92%.

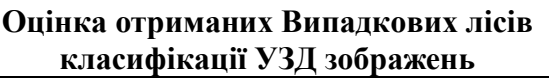

Таблиця 1.

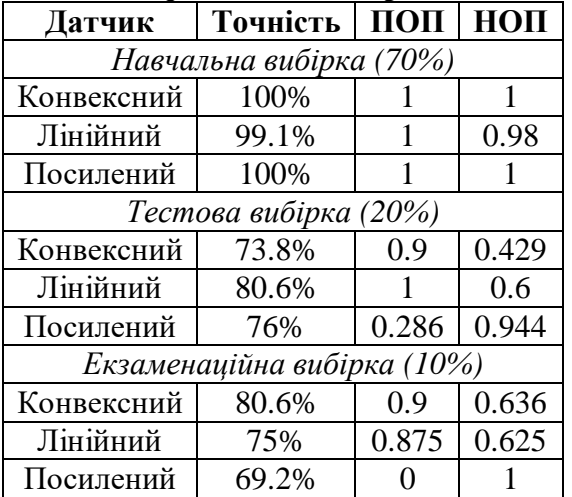

#### **ІV. ЗАДАЧА КЛАСИФІКАЦІЇ МРТ МОЗКУ**

### **4.1. Характеристика клінічного матеріалу**

Для даного дослідження були взяті 3064 зображення МРТ мозку розміром 512х512 пікселей, з контрастом по трьом типам новоутворень:

1. Менінгіома – пухлина, яка росте з клітин павутинної мозкової оболонки, а саме – арахноїдального ендотелія.

2. Гліома – пухлина, яка входить в гетерогенну групу і має нейроектодермальне походження (дана пухлина є найбільш розповсюдженою серед первинних пухлин мозку).

3. Пухлина гіпофізу – аномальне новоутворення, яке розвивається у гіпофізі.

Данні були взяті з наступного посилання: [https://figshare.com/articles/brain\\_tumor\\_datas](https://figshare.com/articles/brain_tumor_dataset/1512427) [et/1512427](https://figshare.com/articles/brain_tumor_dataset/1512427) [17-18]. Приклад МРТ знімку показаний на рис. 16.

Для кожного пацієнта було зроблено декілька зрізів з оригінального трьохвимірного знімку для створення більш обширної клінічної бази, в результаті база складається з: 708 прикладів менінгіоми, 1426 прикладів гліоми і 930 прикладів пухлини гіпофізу.

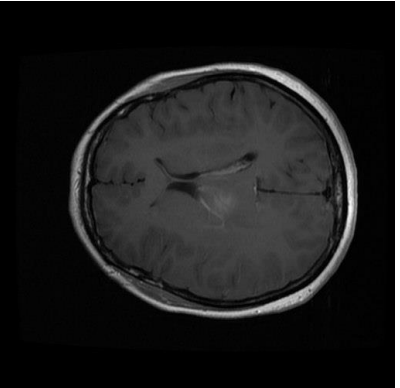

Рис. 16. Приклад МРТ зображення мозку (рисунок був взятий [https://figshare.com/articles/brain\\_tumor\\_datas](https://figshare.com/articles/brain_tumor_dataset/1512427) [et/1512427\)](https://figshare.com/articles/brain_tumor_dataset/1512427)

Також авторами бази [17-18] було зроблено мануальну сегментацію для виділення ОІ на кожному зображенні. Приклад виділення ОІ показаний на рис. 17.

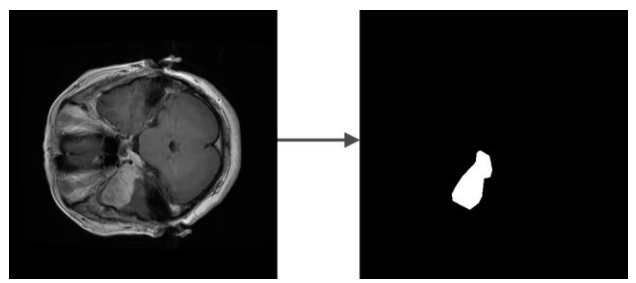

Рис. 17. Приклад мануальної сегментації МРТ зображення (рисунки були взяті [https://figshare.com/articles/brain\\_tumor\\_dataset/151242](https://figshare.com/articles/brain_tumor_dataset/1512427) [7](https://figshare.com/articles/brain_tumor_dataset/1512427))

ОІ представлений в вигляді бінарної маски, яка включає в себе лише пікселі білого кольору, в той час як інша область зображення представлені пікселями чорного

кольору. Дані ОІ будуть використанні для навчання моделі автоматичної сегментації.

#### **4.2. Автоматична сегментація**

На відміну від УЗД, на МРТ зображеннях ручне розмежовування може займати немало часу, а також залежить від людського досвіду та контекстуальних знань. Тому автоматичні методи направлені на забезпечення більш надійної і швидкої об'ємної сегментації. Сучасні методи з різних парадигм сегментації зображення були адаптовані та випробувані для вирішення складних задач визначення об'єму.

Для побудови моделі автоматичної сегментації обраних МРТ зображень було прийнято рішення навчити глибоку згорткову нейронну мережу на основі архітектури U-Net (рис. 18).

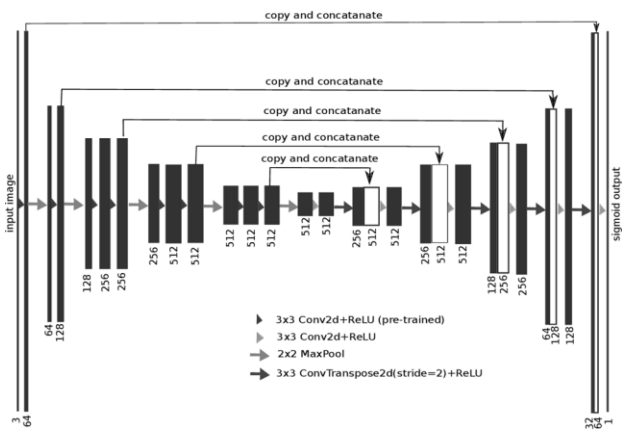

Рис. 18. Архітектура U-Net (рисунок був взятий із джерела [19])

Дана архітектура є однією із стандартних в задачі автоматичної сегментації зображень, і використовується не лише для визначення класу цілісного зображення, але і щоб сегментувати його області за класом, таким чином створюючи маску, яка буде розділяти зображення на декілька класів.

Мережа була навчена наскрізним способом на невеликій вибірці зображень, і змогла перевершити досягнення попереднього найкращого метода сегментації (згорткову нейронну мережу зі змінним вікном) на змаганні по сегментації нейронних структур в електронномікроскопічних стеках (посилання: [https://biomedicalimaging.org/2015/program/is](https://biomedicalimaging.org/2015/program/isbi-challenges/)

[bi-challenges/\)](https://biomedicalimaging.org/2015/program/isbi-challenges/). Мережа на архітектурі U-Net працює доволі швидко, і сегментація зображення 512х512 займає менше секунди при використанні сучасного графічного процесору [20].

Модель автоматичної сегментації була навчена на графічному процесорі Nvidia GTX 1050Ti 4 ГБ. Загальний час, який був потрачений на навчання, склав 6 годин і 49 хвилин. Початкова швидкість навчання (learning rate) склала 1e-3, що поступово зменшувалася на 85% на плато, після чого кінцева швидкість навчання в кінці 100 епох склала 2.7249е-4. На рис. 19 графічно представлено зміну швидкості learning rate у відповідності з кожною епохою.

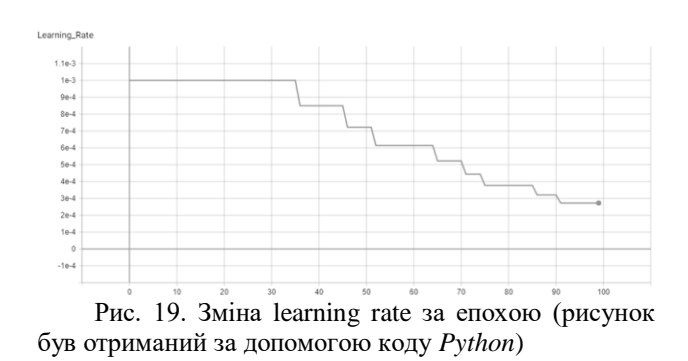

На рис. 20 показана зміна (падіння) помилки передбачуваної сегментації в порівнянні з розміченою ОІ.

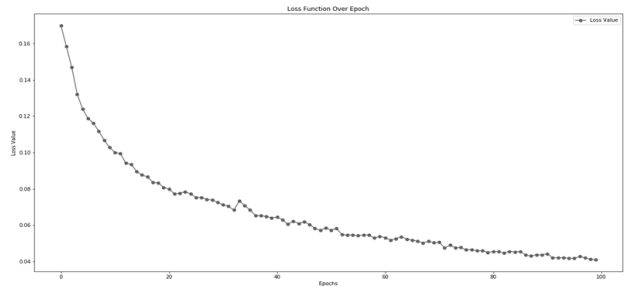

Рис. 20. Функція помилки за епохою (рисунок був отриманий за допомогою коду *Python*)

В результаті була отримана середня точність 0.745 (за мірою «Dice Score», або F1 score, тобто середнє гармонічне між точністю, тобто precision, і повнотою, тобто recall). Модель була оцінена на тестовому наборі даних із 600 зображень.

### **4.3. Побудова моделей класифікації з використанням текстурних ознак**

Для того, щоб побудувати моделі, які будуть класифікувати МРТ зображень, були взяті отримані текстурні ознаки. Оскільки МРТ візуалізує поверхню мозку, то вона також описується текстурою, відповідно не повинно бути принципової різниці, для якого типу зображень використовувати отримані ознаки. Таким чином, у випадку успішної класифікації можна зробити висновок щодо універсальності ознак.

Варто відмітити принципові моменти, щодо різниці деяких ознак для МРТ зображень.

По-перше, матриці диференціювання, які були введені авторами, розраховані на ОІ, що представлені в виді «прямокутних» матриць. Оскільки ОІ, які виділяє модель автоматичної сегментації, представлені в вигляді деякої нерівномірної фігури (рис. 21), дані матриці не зовсім підходять, і їх необхідно модифікувати.

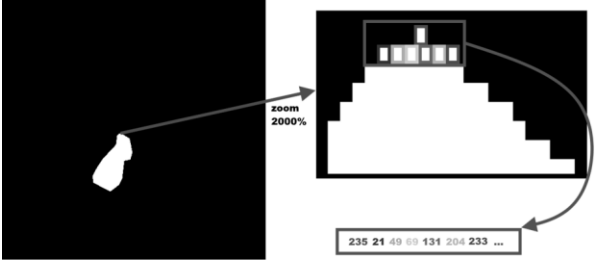

Рис. 21. Отримання ОІ МРТ зображення по бітовій масці у вигляді одномірного масиву значень (рисунок був зроблений в програмі *draw.io*)

Так як для отримання ОІ по бітовій масці пікселі градацій сірого заносяться в одномірний масив (рис. 21), можна використати версію диференціювання, представлену на рис. 22.

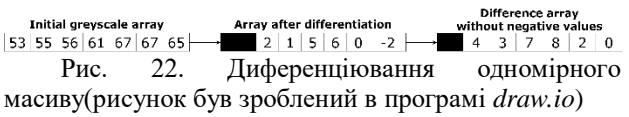

Другим ключовим моментом відмінності ознак є те, що ансамблі пар градацій сірого отримувались для задачі бінарної класифікації («Норма»-«Патологія»), в той

час як в даній задачі розглядається мультикласова класифікація (3 типи пухлин). Дану задачу можна розбити на 3 окремі задачі бінарної класифікації «Один проти всіх» («Одна пухлина проти всіх»), в кожній із яких першим класом буде виступати наявність певної пухлини, а другим – наявність іншої пухлини. Відповідно, щоб отримати ансамблі пар градацій сірого, різницеві GLCM були побудовані під кожну окрему задачу.

Сформувавши загальний стек ознак, були побудовані 3 моделі класифікації в задачах «Одна пухлина проти всіх». Як і в задачі з патологіями печінки, класифікацію було виконано алгоритмом Випадкового лісу, розбивши загальну вибірку на навчальну (70%), тестову (20%) і екзаменаційну (10%). Оцінка отриманих моделей показана в табл. 2.

Таблиця 2.

#### **Оцінка отриманих Випадкових лісів класифікації «Одна пухлина проти всіх» МРТ зображень**

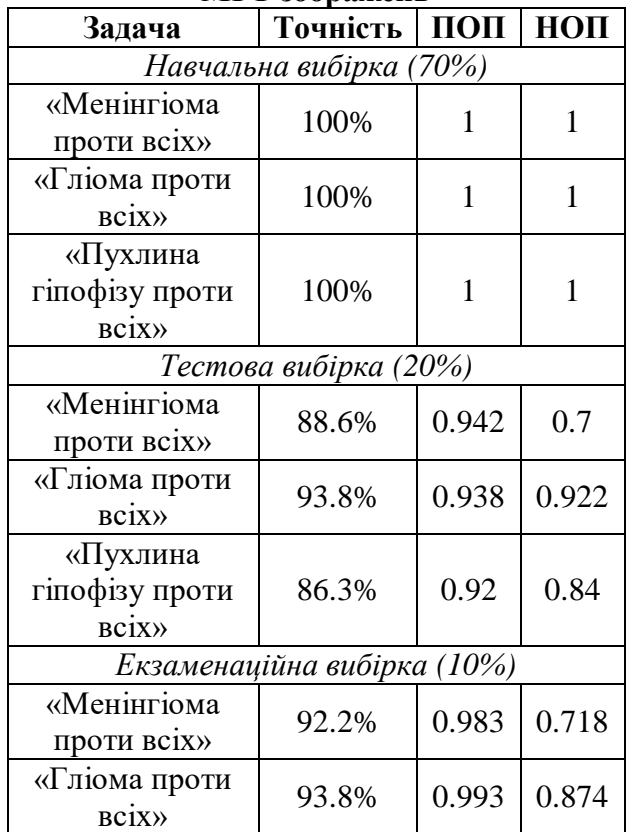

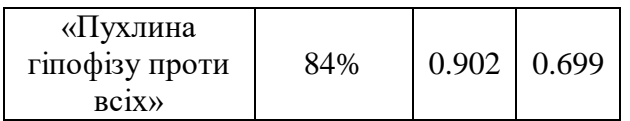

Також, оскільки Випадковий ліс здатен вирішувати мультикласову задачу класифікації, була побудована модель, яка визначає кожен із трьох типів пухлин окремо як клас. Результати продемонстровані в табл. 3.

Таблиця 3.

**Оцінка отриманого мультикласового Випадкового лісу** 

| Задача                                  | ПОП                             | НОП   |  |  |  |  |  |  |  |
|-----------------------------------------|---------------------------------|-------|--|--|--|--|--|--|--|
| Навчальна вибірка (точність: 100%)      |                                 |       |  |  |  |  |  |  |  |
| Перший клас                             |                                 |       |  |  |  |  |  |  |  |
| Другий клас                             |                                 |       |  |  |  |  |  |  |  |
| Третій клас                             |                                 |       |  |  |  |  |  |  |  |
|                                         | Тестова вибірка (точність: 85%) |       |  |  |  |  |  |  |  |
| Перший клас                             | 0.946                           | 0.743 |  |  |  |  |  |  |  |
| Другий клас                             | 0.944                           | 0.922 |  |  |  |  |  |  |  |
| Третій клас                             | 0.887                           | 0.821 |  |  |  |  |  |  |  |
| Екзаменаційна вибірка (точність: 85.7%) |                                 |       |  |  |  |  |  |  |  |
| Перший клас                             | 0.936                           | 0.803 |  |  |  |  |  |  |  |
| Другий клас                             | 0.945                           | 0.923 |  |  |  |  |  |  |  |
| Третій клас                             | 0.907                           | 0.796 |  |  |  |  |  |  |  |

## **V. ВИСНОВКИ**

В результаті проведеної роботи, було успішно досягнено поставлену в дослідженні мету. Завдяки текстурному аналізу були виділені нові групи ознак, які виявились інформативними для розпізнавання патологій печінки на УЗД. Їх було використано для побудови моделей класифікації з використанням Випадкового лісу, які дали наступні результати: для конвексного датчику 92.8% правильних передбачень (97% правильно передбачених об'єктів норми і 85% правильно передбачених об'єктів патології), для лінійного датчику – 92.9% (99% правильно передбачених об'єктів норми і 86% правильно передбачених об'єктів патології), для посиленого лінійного датчику – 92% (74% правильно передбачених об'єктів норми і 99% правильно передбачених об'єктів патології).

Також дані ознаки були використані для класифікації МРТ зображень мозку, на яких були зображені новоутворення (менінгіома, гліома і пухлина гіпофізу). Попередньо було навчено модель автоматичної сегментації, для виділення на МРТ зображення областей інтересу (на тестовій вибірці із 600 зображень дана модель на 74.5% відтворює мануальну сегментацію зображень). В результаті було отримано три моделі бінарної класифікації «Одна пухлина проти всіх» і одна модель мультикласової задачі. Порівняв показники ПОП і НОП на екзаменаційній вибірці, отриманих трьома моделями бінарної класифікації і однією мультикласової, більш вигідно використовувати Випадковий ліс саме для мультикласової задачі класифікації.

В подальшому планується використання отриманих інформативних ознак для створення аналітичного інструменту, який стане фундаментом системи підтримки прийняття рішень для лікарів при діагностиці. Система буде включати в себе як і розрахунок отриманих ознак, так і автоматичну сегментацію зображень (безумовно не без контролю фахівця), а також розпізнавання патології на медичному зображенні з використанням машинного навчання.

Автори даної роботи висловлюють вдячність фахівцям з ДУ «Інститут ядерної медицини та променевої діагностики НАМН України»: Дикан Ірині Миколаївні (д.м.н., професор, член-кореспондент НАМН України, директор), Тарасюку Борису Андрійовичу (д.м.н., старший науковий співробітник, замісник директора по науковій роботі), Солодущенку Володимиру В'ячеславовичу (науковий співробітник), а також фахівцям ДУ «Інститут педіатрії, акушерства і гінекології імені академіка О.М. Лук'янової НАМН України: Дибі Марині Борисівні (к.м.н., старший науковий співробітник). Завдяки їх безцінній допомозі в задачі з класифікацією УЗД печінки було досягнено значних наукових результатів, які було відображено в даній роботі.

#### **ПЕРЕЛІК ПОСИЛАНЬ**

[1] Croft, P., Altman, D. G., Deeks, J. J., et. al. The science of clinical practice: Disease diagnosis or patient prognosis? Evidence about "what is likely to happen" should shape clinical practice. BMC Medicine. 2015. Vol. 13, No. 1. P. 8. DOI: 10.1186/s12916-014-0265-4

[2] Boyd, A., Cain, O., Chauhan, A., et. al. Medical liver biopsy: , indications, procedure and histopathology. Frontline Gastroenterology. 2020. Vol. 11, No. 1. pp. 40–47. DOI: 10.1136/flgastro-2018-101139

[3] Dumont, L., Larochelle-Brunet, F., Théoret, H., et. al. Non-invasive brain stimulation in information systems research: A proof-of-concept study. PLoS ONE. 2018. Vol. 13, No. 7. P. 16. DOI: 10.1371/journal.pone.0201128

[4] Mohammed, M. A., Al-Khateeb, B., Rashid, A. N., et. al. Neural network and multi-fractal dimension features for breast cancer classification from ultrasound images. Computers and Electrical Engineering. 2018. Vol. 70. pp. 871–882. DOI: 10.1016/j.compeleceng.2018.01.033

[5] Zwart, A. D. de, Beeres, F. J. P., Rhemrev, S. J., et al. Comparison of MRI, CT and bone scintigraphy for suspected scaphoid fractures. European Journal of Trauma and Emergency Surgery. 2016. Vol. 42, No. 6. pp. 725–731. DOI: 10.1007/s00068-015-0594-9

[6] Verma, A., Khanna, G. A survey on digital image processing techniques for tumor detection. Indian Journal of Science and Technology. 2016. Vol. 9, No. 14. P. 15. DOI: 10.17485/ijst/2016/v9i14/84976

[7] Mitrea, D., Nedevschi, S., Cenan, C., et. al. Exploring texture-based parameters, noninvasive characterization and modeling of diffuse liver diseases and liver cancer from ultrasound images. WSEAS Transactions on Computers. 2007. Vol. 6, No. 2. pp. 283–290. DOI:

[8] Gao, S., Peng, Y., Guo, H., et al. Texture analysis and classification of ultrasound liver images: Bio-Medical Materials and Engineering, 14. pp. 1209–1216. DOI: 10.3233/BME-130922

[9] Sawyer, T. W., Chandra, S., Rice, P. F. S., et al. Threedimensional texture analysis of optical coherence tomography images of ovarian tissue. Physics in Medicine and Biology. 2018. Vol. 63, No. 23. P. 29. DOI: 10.1088/1361-6560/aaefd2

[10] Настенко, Є. А., Янковий, І. О. Класифікатор стану печінки у дітей з патологією гепатобіліарної системи за текстурними статистиками ультразвукового дослідження. Біомедична інженерія і технологія. 2019. Vol. 2. C. 15–23.

[11] Круглый, В. В., Настенко, Е. А. Формирование информативных признаков для задачи классификации патология/норма по изображению УЗИ печени пациента. Scientific Discussion. 2019. Vol. 1, No. 31. C. 57–59.

[12] Настенко, Є. А., Дикан, І. М., Тарасюк, Б. А., та ін. МГУА класифікація станів печінки при дифузних захворюваннях на основі статистичних показників текстури ультразвукових зображень. Індуктивне моделювання складних систем. 2019. Vol. 11. С. 54-66.

[13] Nastenko, I. A., Konoval, O. O., Nosovets, O. K., et al. Set Classification: Techno-Social Systems for Modern Economical and Governmental Infrastructures. 2018. DOI: 10.4018/978-1-5225-5586-5.ch003

[14] Грішко, Д. Ю., Трофименко, О. В., Павлов, В. В. Структурний синтез за критерієм точності в задачі класифікації об'єктів множин. Scientific Discussion. 2019. Vol. 1, No. 31. С. 50-52.

[15] Scalco, E., Rizzo, G. Texture analysis of medical images for radiotherapy applications / 2017. 15 p. DOI: 10.1259/bjr.20160642

[16] HimaBindu, G., Anuradha, C., Chandra Murty, P. S. R. Assessment of combined shape, color and textural features for video duplication. Traitement du Signal. 2019. Vol. 36, No. 2. P. 193–199. DOI: 10.18280/ts.360210

[17] Cheng, J., Huang, W., Cao, S., et. al. Enhanced performance of brain tumor classification via tumor region augmentation and partition. PLoS ONE. 2015. Vol. 10, No. 10. P. 13. DOI: 10.1371/journal.pone.0140381

[18] Cheng, J., Yang, W., Huang, M., et al. Retrieval of Brain Tumors by Adaptive Spatial Pooling and Fisher Vector Representation. PLoS ONE. 2016. Vol. 11, No. 6. P. 15. DOI: 10.1371/journal.pone.0157112

[19] Iglovikov, V., Shvets, A. TernausNet: U-Net with VGG11 Encoder Pre-Trained on ImageNet for Image Segmentation. ArXiv. 2018. P. 5. DOI:

[20] 1. Ronneberger, O., Fischer, P., Brox, T. U-net: Convolutional networks for biomedical image segmentation: Lecture Notes in Computer Science (including subseries Lecture Notes in Artificial Intelligence and Lecture Notes in Bioinformatics), 15. pp. 234–241. DOI: 10.1007/978-3-319- 24574-4\_28

## **TEXTURE ANALYSIS APPLICATION IN MEDICAL IMAGES CLASSIFICATION TASK SOLVING**

*Nastenko Ie.А.*, Senior Research Officer, Doctor of Biological Sciences, Ph.D. of Technical Sciences [nastenko.e@gmail.com](mailto:nastenko.e@gmail.com) *Pavlov V.A.*, Docent, Ph.D. of Technical Sciences [pavlov.vladimir264@gmail.com](mailto:pavlov.vladimir264@gmail.com) *Nosovets O.K.*, Ph.D. of Technical Sciences [o.nosovets@gmail.com](mailto:o.nosovets@gmail.com) *Kruglyi V.V.*, Master [vladislavkrug@gmail.com](mailto:vladislavkrug@gmail.com) *Honcharuk M.O.*, Master [maksymhoncharuk42@gmail.com](mailto:maksymhoncharuk42@gmail.com) *Karliuk A.V.*, Master [karliukanastasia@gmail.com](mailto:karliukanastasia@gmail.com) *Hrishko D.Y.*, Master [dimagrshk@gmail.com](mailto:dimagrshk@gmail.com) *Trofimenko O.V.*, Master [trofymenko.oleks@gmail.com](mailto:trofymenko.oleks@gmail.com) *Babenko V.O.*, Master [vbabenko2191@gmail.com](mailto:vbabenko2191@gmail.com) Department of Biomedical Cybernetics National Technical University of Ukraine "Igor Sikorsky Kyiv Polytechnic Institute", Kyiv, Ukraine

*Abstract* – This work reviews the use of texture analysis methods to obtain informative features that describe the texture of medical images. For the study, 317 images of liver ultrasound were taken (either of healthy people and people with different pathologies, such as autoimmune hepatitis, Wilson's disease, hepatitis B and C, steatosis, and cirrhosis), for which informative features were obtained; 3064 images of magnetic resonance imaging of the brain were also taken (showing three types of tumor such as meningioma, glioma and pituitary tumor), on which the obtained features were applied to test their universality. Ultrasound images of the liver were provided by the Institute of Nuclear Medicine and Radiation Diagnostics of the National Academy of Medical Sciences of Ukraine, while the images of magnetic resonance imaging of the brain were taken from the online source. As a result of the study, more than 100 informative features of various kinds were obtained, which successfully classify both ultrasound images of the liver and magnetic resonance imaging of the brain. One of the most popular machine learning methods, Random Forest classifier, was used to classify images. For the problem of liver diseases, 3 Random Forest models were obtained separately for each type of ultrasound sensor, which successfully classify 2 classes ("norma" and "pathology"). Before obtaining them, the general sample was divided into training (for training models), testing (for selecting the optimal settings of Random Forest), and examination (for the objective assessment of obtained models). On the general sample, the recognition accuracy of the obtained models varies from 92% to 92.9%. In the problem of brain tumors, since there were 3 classes, 3 models of the Random Forest were built for separate problems "One tumor against all", as well as 1 model for a multiclass problem. The accuracy of the models on the examination sample (10%) varies from 84% to 93.8%.

*Keywords* – *patients diagnostics, liver diseases, ultrasound images, brain tumors, magnetic resonance imaging, texture analysis, Machine Learning, Random Forest classifier*

# **ПРИМЕНЕНИЕ ТЕКСТУРНОГО АНАЛИЗА В РЕШЕНИИ ЗАДАЧИ КЛАССИФИКАЦИИ МЕДИЦИНСКИХ ИЗОБРАЖЕНИЙ**

*Настенко Е.А.*, с.н.с., д.б.н., к.т.н. [nastenko.e@gmail.com](mailto:nastenko.e@gmail.com) *Павлов В.А.*, доц., к.т.н. [pavlov.vladimir264@gmail.com](mailto:pavlov.vladimir264@gmail.com) *Носовец Е.К.*, к.т.н. [o.nosovets@gmail.com](mailto:o.nosovets@gmail.com) *Круглый В.В.*, магистр [vladislavkrug@gmail.com](mailto:vladislavkrug@gmail.com) *Гончарук М.А.*, магистр [maksymhoncharuk42@gmail.com](mailto:maksymhoncharuk42@gmail.com) *Карлюк А.В.*, магистр [karliukanastasia@gmail.com](mailto:karliukanastasia@gmail.com) *Гришко Д.Ю.*, магистр [dimagrshk@gmail.com](mailto:dimagrshk@gmail.com) *Трофименко А.В.*, магистр [trofymenko.oleks@gmail.com](mailto:trofymenko.oleks@gmail.com) *Бабенко В.О.*, магистр [vbabenko2191@gmail.com](mailto:vbabenko2191@gmail.com) Кафедра биомедицинской кибернетики Национального технического университета Украины «Киевский политехнический институт имени Игоря Сикорского», м. Киев, Украина

**Реферат** – Данная работа рассматривает использование методов текстурного анализа для получения информативных признаков, которые описывают текстуру медицинских изображений. Для исследования было взято 317 снимков ультразвукового исследования печени (как у здоровых людей, так и у людей с разными патологиями, такими как: аутоимунный гепатит, болезнь Вильсона, гепатит В и С, стеатоз и цирроз), за которыми и были получены информативные признаки; также было взято 3064 изображения магнитно-резонансной томографии мозга (где изображены три типа опухолей, таких как: менингиома, глиома и опухоль гипофиза), на которых были применены полученные признаки, чтобы проверить их универсальность. Ультразвуковые снимки печени были предоставлены Институтом ядерной медицины и лучевой диагностики НАМН Украины, в то время как снимки магнитно-резонансной томографии мозга были взяты с онлайн источника. В результат исследования было получено более 100 информативных признаков разного рода, которые успешно классифицируют как ультразвуковые изображения печени, так и снимки магнитно-резонансной томографии мозга. Для классификации изображений был применен один из самых популярных методов машинного обучения – «Случайный лес классификации». Для задачи заболеваний печени было получено 3 модели Случайного леса отдельно под каждый тип ультразвукового датчика, которые успешно классифицируют 2 класса («норма» и патология»). Перед их получением общую выборку было разбито на обучающую (для обучения моделей), тестовую (для подбора оптимальных параметров настройки Случайного леса) и экзаменационную (для объективной оценки полученных моделей). На общей выборке точность распознавания полученных моделей варьируется от 92% до 92.9%. В задаче ж опухолей мозга, поскольку классов было 3, то были построены 3 модели Случайного леса под отдельные задачи «Одна опухоль против всех», а также 1 модель под мультиклассовую задачу. Точность моделей на экзаменационной выборке (10%) варьируется от 84% до 93.8%. **Ключевые слова** – диагностика пациентов, заболевания печени, ультразвуковые исследования, опухоли мозга, магнитнорезонансная томография, текстурный анализ, машинное обучение, «Случайный лес классификации»